# <span id="page-0-0"></span>IN201: Conception et Programmation Orientées Objet

## Examen: problème

Cette partie de l'examen est composée de 5 questions. Le barême indiqué pour chaque question l'est à titre indicatif et peut être modifié.

Les seuls documents autorisés pour cet examen sont:

- les notes distribuées en cours (avec vos notes manuscrites)
- les cartes de référence distribuées en cours

Les annales des examens des années précédentes sont interdites. Les téléphones portables doivent être éteints et rangés. L'utilisation d'un ordinateur durant l'examen est interdite.

## Test et réflexion

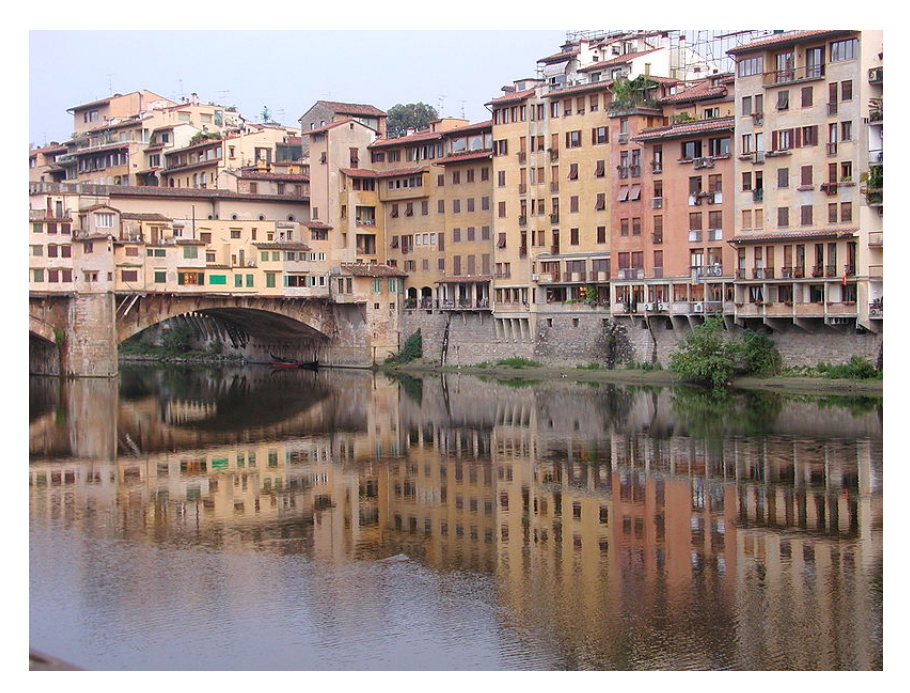

Florence reflected in the river (photography by Francine Lévesque, 2005)

On souhaite ici développer un système évolué de vérification des TPs effectués par les étudiants de SUPAERO lors du module IN201. Ce système devra être par exemple capable de vérifier que les bonnes pratiques de conception et de développement introduites dans le cours sont respectées: attributs privés, pas de constructeur par défaut etc. Ces vérifications seront effectuées sous la forme de tests JUnit.

Nous supposerons ici qu'on s'intéresse à la classe Point développée en cours dont le diagramme UML est donné ci-dessous:

| Point                                       |
|---------------------------------------------|
| - x: double<br>- y: double                  |
|                                             |
| $+$ Point( $\times$ : double, $y$ : double) |
| + afficher()                                |
| + translater(dx: double, dy: double)        |
| + distance(p: Point): double                |
| + It(p: Point): boolean                     |
| + ge(p: Point): boolean                     |
| + gt(p: Point): boolean                     |
| + le(p: Point): boolean                     |
| $+ setX(x : double)$                        |
| $+$ setY(y : double)                        |
| $+$ getX(): double                          |
| $+$ getY(): double                          |

Figure 1: La classe Point

 $(1\frac{1}{2})$  pt) 1. pour pouvoir établir si par exemple la classe possède ou non des attributs non privés, il faut pouvoir représenter ces attributs pour pouvoir connaître leur visibilité. Or, les seules représentations que nous avons à disposition ici sont les notions objet (classe, objet, interface etc.). Il faut donc représenter des concepts objet avec des concepts objet... On appelle cela de la méta-modélisation. Un méta-modèle d'UML représentera par exemple les notions de classes, d'attributs, de méthodes sous forme de classes, d'interfaces etc.

> Proposer un diagramme de classes ne faisant apparaître que les notions suivantes: classes, héritage, attributs, méthodes, visibilité. On ne s'intéressera donc pas ici aux interfaces, ni aux associations entre classes.

## Solution:

Un diagramme de classes est proposé sur la figure [2.](#page-2-0)

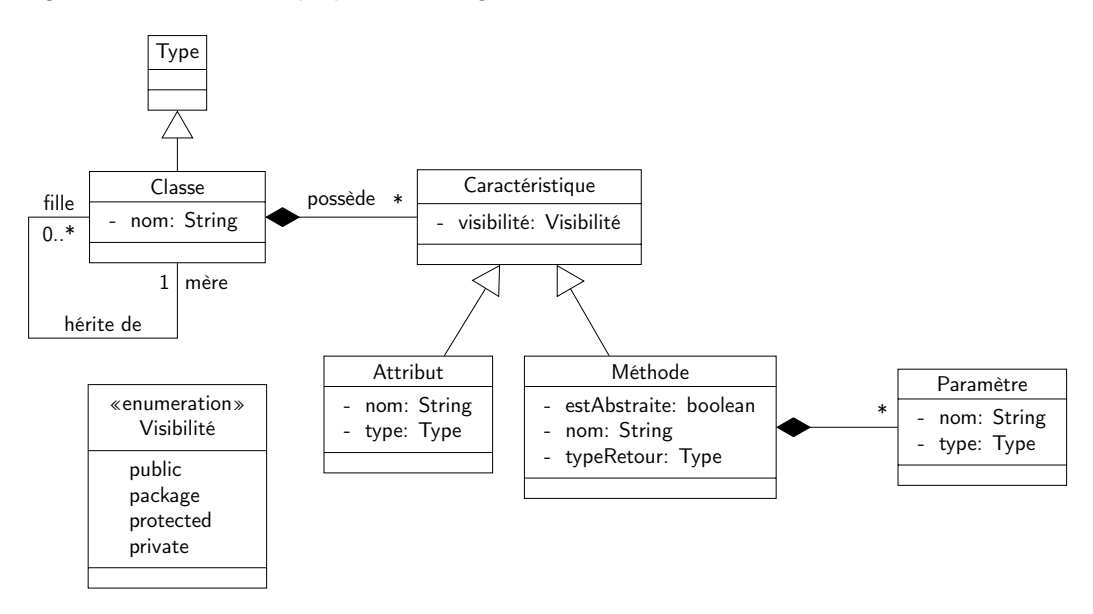

<span id="page-2-0"></span>Figure 2: Diagramme de classe « méta-niveau » présentant quelques notions objets

Ce diagramme n'était pas forcément très évident à construire, il demandait un peu de réflexion. Cependant, il n'influait pas sur la suite du problème. Quelques remarques:

- j'ai utilisé des attributs lorsqu'il me semblait que cela permettait d'avoir un diagramme plus simple.
- il fallait pouvoir manipuler des types. J'ai donc créé une classe Type dont hérite Classe (les autres types étant les interfaces et les types primitifs, non représentés ici).
- l'héritage est représenté par une association de Classe sur elle-même, les multiplicités étant évidentes (une classe n'hérite que d'une seule classe, mais peut être un sous-type de plusieurs).
- une classe possède des caractéristiques qui ont une visibilité. J'ai choisi une énumeration pour représenter la visibilité.
- en ce qui concerne les mathodes et attributs, cela n'était pas très compliqué.

Si vous êtes intéressés, vous trouverez une présentation du méta-modèle détaillé d'UML dans [?].

2. l'API de Java fournit en fait une classe générique appelée Class représentant les classes et un paquetage permettant de travailler avec les caractéristiques des classes (attributs, méthodes etc.), java.lang.reflect. Nous allons les utiliser et les présenter dans ce qui suit.

La classe Class<E> est une classe générique. Le paramètre formel E est le type de la classe représentée par l'objet de type Class<E>. Par exemple, une instance de Class<Point> représente la classe Point.

La classe Object possède une méthode getClass permettant de récupérer un objet de type Class représentant la classe de l'objet considéré.

(1 pt) (a) la méthode getDeclaredFields de Class renvoie un tableau d'objets de type java.lang.reflect.Field représentant les attributs de la classe. Field est une classe possédant une méthode getModifiers() renvoyant un entier représentant la visibilité de l'attribut. Cet entier peut être comparé à des entiers définis sous forme d'attributs publiques et statiques de la classe java.lang.reflect.Modifier: PRIVATE, PROTECTED, PUBLIC entre autres.

> Écrire une classe de test JUnit PointTest qui vérifie que la classe Point ne possède que des attributs privés.

### Solution:

Le début de la classe PointTest concernant la question est présenté sur le listing [1.](#page-2-1) Quelques remarques:

- si l'on déclarait un attribut de type Class<Point> pour stocker l'objet de type Class correspondant à la classe Point, il fallait transtyper le retour de getClass, car le type de ce dernier est ? **extends** Point (attention au sous-typage avec les types génériques).
- j'ai utilisé la boucle **for** vue en cours pour parcourir le tableau.

## <span id="page-2-1"></span>Listing 1: La classe **PointTest**

```
1 import org.junit.*;
 2 import static org.junit.Assert.*;
 3 import java.lang.reflect.*;
 4
 5 public class PointTest {
6
 7 private Point p;
8 private Class<Point> pclass;
 \Omega10 @Before public void setUp() {
11 this.p = new Point(0, 0);
```

```
12 this.pclass = (Class<Point>) this.p.getClass();
13 }
14
15 @After public void tearDown() {
16 }
17
18 @Test public void testAttributs() {
19 Field[] attributs = this.pclass.getDeclaredFields();
20
21 for (Field f : attributs) {
22 assertEquals("L'attribut " + f + " n'est pas prive !",
23 Modifier.PRIVATE, f.getModifiers());
24 }
```
(1 pt) (b) de la même façon, la méthode getConstructors de Class renvoie un tableau d'objets de type java.lang.reflect.Constructor représentant les constructeurs de la classe. Constructor possède des méthodes intéressantes:

- isSynthetic() renvoyant un booléen permet de savoir si un constructeur donné a été synthétisé automatiquement par le compilateur
- getGenericParameterTypes() renvoyant un tableau d'objets de type java.lang.reflect.Type permet de connaître les types des paramètres d'un constructeur (dans l'ordre d'apparition dans la signature du constructeur)

Compléter la classe de test JUnit précédente pour vérifier que Point ne possède ni constructeur synthétisé par le compilateur ni constructeur par défaut. On écrira simplement la ou les méthodes de test correspondantes.

### Solution:

Les deux méthodes sont présentées sur le listing [2.](#page-3-0) Rien de particulier, il fallait juste appliquer les méthodes décrites ci-dessus.

<span id="page-3-0"></span>Listing 2: Les méthodes de la classe **PointTest** concernant le constructeur de **Point** 1 **@Test public void** testConstructeurSynthetique() { 2 Constructor[] cons = **this**.pclass.getConstructors(); 3 4 **for** (Constructor c : cons) { 5 assertFalse(c.isSynthetic()); 6 } 7 } 8 9 **@Test public void** testConstructeurDefaut() { 10 Constructor[] cons = **this**.pclass.getConstructors(); 11 12 **for** (Constructor c : cons) { 13 **assertFalse(c.getGenericParameterTypes().length == 0)**; 14 } 15 }

 $(1\frac{1}{2})$  pt) 3. on souhaiterait maintenant collecter les erreurs produites par les tests et les stocker dans un fichier. On ne s'intéresse dans cette question qu'à la méthode de test permettant de vérifier la visibilité des attributs de Point développée précédemment. On suppose que l'on dispose d'une classe LogFile qui possède une méthode write(String s) et un constructeur prenant un nom de fichier en paramètre. L'appel à write permet d'écrire la chaîne de caractères passée en paramètre dans le fichier dont le nom est fourni lors de la construction de l'instance.

> Lorsqu'une méthode de type **assert** échoue, une instance de AssertionError est levée par l'appel à cette méthode. Cette instance peut contenir un message sous forme d'une instance de String accessible par la méthode getMessage de AssertionError (le message peut éventuellement être **null**).

Modifier la méthode développée précédemment pour écrire les messages d'erreur dans le fichier point.log. On n'oubliera pas de garantir le bon fonctionnement de JUnit qui doit récupérer l'instance de AssertionError correspondant à l'erreur.

## Solution:

La méthode est présentée sur le listing [3.](#page-4-0) Il fallait procéder tranquillement:

- 1. création de l'instance de LogFile
- 2. récupération des attributs
- 3. pour chaque attribut:
	- encapsuler l'appel à assertEquals dans un bloc **try**
	- récupérer l'instance de AssertionError levée lors de l'échec du test et utiliser son message pour écrire dans le log
	- ne pas oublier de relancer l'instance de AssertionError pour que JUnit puisse fonctionner

<span id="page-4-0"></span>Listing 3: La méthode **testAttributs** utilisant **LogFile**

```
1 @Test public void testAttributs() {
2 LogFile lf = new LogFile("point.log");
3
4 Field[] attributs = this.pclass.getDeclaredFields();
5
6 for (Field f : attributs) {
7 try {
8 assertEquals("L'attribut " + f + " n'est pas prive !",
9 Modifier.PRIVATE, f.getModifiers());
10 } catch (AssertionError ae) {
11 String s = ae.getMessage();
12
13 if (s != null) {
14 lf.write(s):
15 }
16
17 throw ae;
18 }
19 }
20 }
```
4. on s'intéresse maintenant à la qualité des tests produits dans les tests JUnit concernant la classe Point. Pour vérifier la qualité d'un test donné, une technique qui peut être utilisée est celle du test par mutation (mutation testing): on n'utilise pas la classe Point, mais une version modifiée de la classe Point. Cette version modifiée ne devrait pas passer les tests de PointTest. Par exemple, on pourrait modifier la méthode translater de la classe Point pour que l'argument dy ne soit pas pris en compte:

```
public void translater(double dx, double dy) {
 this.x = this x + dx;
 this.y = this.y + dx;
}
```
Dans ce cas, le test concernant translater écrit a priori dans PointTest devrait échouer s'il est bien écrit. . .

 $(\frac{1}{2}$  pt) (a) écrire un mutant pour Point qui ait la méthode translater présentée ci-dessus. On cherchera à écrire le moins de code possible.

## Solution:

Il paraît évident que l'on va profiter ici du mécanisme d'héritage de Java: on sous-classe Point en PointMutant et on redéfinit seulement la méthode translater dans PointMutant. La classe PointMutant est présentée sur le listing [4.](#page-5-0) Il fallait faire attention à l'appel au constructeur de Point dans celui de PointMutant. Comme les attributs de Point sont privés, il fallait faire appel à la méthode translater de Point via **super**.

<span id="page-5-0"></span>Listing 4: La classe **PointMutant**

```
1 public class PointMutant extends Point {
\mathcal{L}3 public PointMutant(double x, double y) {
4 super(x, y);
5 }
6
7 @Override
8 public void translater(double dx, double dy) {
9 super.translater(dx, dx);
10 }
11 }
```
- 
- $(\frac{1}{2}$  pt) (b) modifier la classe de test JUnit PointTest afin de pouvoir écrire une classe de test JUnit PointMutantTest utilisant le mutant et faisant passer tous les tests définis dans PointTest. Écrire la classe PointMutantTest.

## Solution:

Dans un premier temps, il faut modifier la classe PointTest. L'idée est de pouvoir faire hériter la classe PointMutantTest de PoinTest: PointMutantTest héritera de toutes les méthodes de test de PointTest. Pour pouvoir faire passer les tests définis dans PointTest par un objet de type PointMutant, il faut pouvoir modifier l'attribut p servant pour les tests dans PointTest depuis PointMutantTest. Le corrigé du TP sur l'héritage nous proposait deux solutions pour cela:

- modifier la visibilité de l'attribut en le mettant **protected**
- utiliser une factory method, i.e. une méthode permettant de construire l'objet à affecter à l'attribut. On peut alors redéfinir cette méthode dans PointMutantTest pour changer le type de l'objet à tester. C'est cette solution que j'ai choisie dans les listings [5](#page-5-1) et  $6^1$  $6^1$  $6^1$ .

```
Listing 5: La classe PointTest avec attribut « modifiable »
```

```
1 import org.junit.*;
2 import static org.junit.Assert.*;
3
4 public class PointTest {
5
6 private Point p;
7 public static final double EPS = 10E-6;
8
9 @Before public void setUp() {
10 this.p = \text{createPoint}(0,0);
11 }
12
13 protected Point createPoint(double x, double y) {
14 return new Point(x, y);
15 }
16
17 @After public void tearDown() {
18 }
```
19

```
20 @Test public void testTranslater() {
21 double oldX = this.p.getX();
22 double oldY = this.p.getY();
2324 this.p.translater(3,6);
25
26 assertEquals(oldX + 3, this.p.getX(), EPS);
27 assertEquals(oldY + 6, this.p.getY(), EPS);
28 }
29 }
```
#### <span id="page-6-0"></span>Listing 6: La classe **PointMutantTest**

```
1 public class PointMutantTest extends PointTest {
\mathcal{L}3 @Override
4 public Point createPoint(double x, double y) {
5 return new PointMutant(x, y);
6 }
7 }
```
(c) en fouillant un peu sur le site d'IBM DeveloperWorks, vous tombez sur un article de Brian Goetz sur les proxies dynamiques [?]. Un proxy est un représentant d'un objet: il permet d'« intercepter » les appels à une ou plusieurs méthodes d'un objet, d'effectuer un traitement puis d'appeler la méthode sur l'objet et de récupérer le résultat avant de le renvoyer. Vous découvrez également que Java propose déjà une classe permettant de faire des *proxies* dynamiques. On pourrait donc créer un *proxy* pour un point qui modifierait le comportement de la méthode translater par exemple.

Dans ce qui suit, on appelera objet original l'objet à partir duquel on a créé le proxy et méthode originale une méthode que l'on appelle sur le proxy (et qui doit donc nécessairement être une méthode de l'objet original).

Toutes les nouvelles classes et interfaces présentées dans cette question appartiennent au paquetage java.lang.reflect.

(1 pt) (a) en vous plongeant plus en détail dans l'article, vous découvrez que le mécanisme de proxy dynamique repose sur la notion d'invocation handler. Un invocation handler est une classe réalisant l'interface InvocationHandler qui possède une seule méthode dont la signature est la suivante:

Object invoke(Object proxy, Method **method**, Object[] args) **throws** Throwable

À chaque fois qu'on appelle une méthode sur le *proxy*, la méthode invoke de l'*invocation* handler associé au proxy est appelée. C'est donc dans cette méthode que l'on va faire les traitements supplémentaires à ajouter à la méthode de l'objet original. Les paramètres de la méthode invoke sont créés lors de l'appel de la méthode sur le *proxy* et ont la signification suivante:

- proxy représente le proxy sur lequel on a appelé la méthode originale
- **method** est un objet de type Method représentant la méthode originale. Method est une classe dont les instances sont des objets représentant des méthodes. Elle possède une méthode permettant d'exécuter la méthode représentée sur un objet particulier:

**public** Object invoke(Object obj, Object[] args) **throws** Exception

où obj est l'objet sur lequel appeler la méthode et args les arguments de la méthode. Les exceptions qui peuvent être levées le sont lorsque par exemple l'objet passé en paramètre n'est pas du bon type et n'a pas la méthode représentée par l'objet de type Method. Un appel d'une méthode m sur un objet o avec les paramètres arg1, ..., argn devient donc

oM.invoke(o, args) si oM est un objet de type Method représentant m et args un tableau contenant arg1, ..., argn.

- args représente les arguments de la méthode
- un objet de type Throwable peut être propagé par la méthode en cas de problème.

Method possède également une méthode getName qui renvoie le nom de la méthode sous forme d'un objet de type String.

Écrire une classe TranslaterHandler représentant un invocation handler pour modifier la méthode translater d'un point comme présenté ci-dessus. On réfléchira en particulier aux attributs nécessaires à la classe.

#### Solution:

Ce n'était pas très compliqué, mais il fallait lire attentivement l'énoncé. Dans un premier temps, il fallait réfléchir à ce dont on avait besoin pour construire l'invocation handler. Comme on souhaite de toute façon translater un point, il faut connaître un point. Le seul attribut de la classe sera donc une instance de Point qui est l'objet réel à translater.

Reste à implanter la méthode invoke. Dans celle-ci, on va successivement:

- 1. vérifier que le nom de la méthode à invoquer est bien translater (c'est une vérification minimale. . . ). Si ce n'est pas le cas, on appelle la méthode sur le point sans rien changer;
- 2. construire un tableau d'arguments en utilisant deux fois la coordonnée en x du vecteur de translation;
- 3. appeler translater sur le point en utilisant ces nouveaux arguments.

<span id="page-7-0"></span>La classe TranslationHandler est présentée sur le listing [7.](#page-7-0)

Listing 7: La classe **TranslationHandler**

```
1 import java.lang.reflect.*;
2
3 public class TranslationHandler implements InvocationHandler {
4
5 private Point point;
6
7 public TranslationHandler(Point p) {
8 this.point = p;
9 }
10
11 public Object invoke(Object proxy, Method method, Object[] args)
12 throws Throwable {
13
14 // si la methode n'est pas translater, on l'appelle sur le
15 // point sans changement. On pourrait egalement faire une
16 // verification sur le nombre d'arguments
17 if (! method.getName().equals("translater")) {
18 return method.invoke(this.point, args);
19 }
20
21 // on construit un tableau d'arguments avec deux fois la
22 // coordonnee de translation en x
23 Object[] nargs = {args[0], args[0]};
24
25 return method.invoke(this.point, nargs);
26 }
27 }
```
(1 pt) (b) on va maintenant chercher à construire un proxy dynamique pour un point en utilisant le handler précédemment développé. Pour cela, on va utiliser la méthode statique de la classe Proxy suivante:

#### Object newProxyInstance(ClassLoader loader, Class<?>[] interfaces, InvocationHandler h)

où

- loader est ce que l'on appelle un *class loader*. On peut l'obtenir en appelant getClass().getClassLoader() sur un objet. Vous n'avez pas besoin d'en savoir plus.
- interfaces est une tableau d'objets de type Class représentant les interfaces que l'on veut que le proxy réalise. Dans notre cas, on supposera qu'on dispose d'une interface IPoint contenant toutes les méthodes publiques de Point. On rappelle que pour créer et instancier un tableau dans une même expression, on peut écrire

**new int**[] {1, 2 , 3 , 4} (l'exemple pris ici est celui d'un tableau d'entiers contenant les valeurs 1, 2, 3 et 4 dans cet ordre).

• le type de retour de newProxyInstance est Object (attention !)

Réécrire la classe de test PointMutantTest en utilisant le mécanisme de *proxy*. On supposera que le point utilisé dans PointTest est déclaré en utilisant IPoint.

#### Solution:

Là encore, il fallait faire attention et bien lire l'énoncé. Si l'on reprend ce qui a été fait, on va redéfinir la méthode createPoint pour qu'elle renvoie un point qui « ne se translate pas correctement ». Pour cela, on va:

- 1. créer un « vrai » point en utilisant la méthode createPoint de createPoint de PointTest. Attention, il y a du transtypage normalement, car on travaille avec IPoint.
- 2. utiliser newProxyInstance avec une instance de TranslationHandler qui est construite avec le point précédemment créé. Là encore, il ne fallait pas oublier de transtyper le résultat.

La classe PointMutantTest est présentée sur le listing [8.](#page-8-0) Vous pourrez vérifier facilement que tout cela fonctionne.

```
Listing 8: La classe PointMutanTest utilisant le handler
1 import java.lang.reflect.*;
\mathcal{P}3 public class PointMutantTest extends PointTest {
4
5 @Override
6 public IPoint createPoint(double x, double y) {
7 Point point = (Point) super.createPoint(x, y);
8
9 return (IPoint) Proxy.newProxyInstance(point.getClass().getClassLoader(),
10 new Class[] { IPoint.class },
11 new TranslationHandler(point));
12 }
13 }
```
- 5. le travail effectué pour la classe Point pourrait être étendu afin d'écrire une classe de test permettant de vérifier qu'une classe quelconque n'a pas d'attributs non privés par exemple. On pourrait alors écrire une classe de test JUnit PrivateAttributesTest vérifiant la non-existence d'attributs autres que privés dans une classe donnée. Encore faut-il pouvoir passer la classe en question à PrivateAttributesTest. . .
- (1 pt) (a) est-il possible pour résoudre ce problème de rendre PrivateAttributesTest générique, le paramètre formel de type de PrivateAttributesTest représentant la classe dont on veut vérifier la visibilité des attributs?

#### Solution:

Il est toujours possible de rendre PrivateAttributesTest générique, mais comment alors instancier le paramètre de type générique? Supposons que l'on dispose de la classe JUnit PrivateAttributesTest<E> qui permettent bien de vérifier que E ne possède pas d'attributs non privés, on pourrait créer une classe PointAttributesTest qui hériterait de PrivateAttributesTest<Point> et cela fonctionnerait.

Si l'on regarde de plus près la classe PrivateAttributesTest<E>, elle devrait posséder un attribut de type Class<E> représentant la classe à tester. Or, comment créer une instance de cette classe? On ne peut pas utiliser **new** E().getClass() car:

- on ne sait pas s'il existe un constructeur de E sans paramètres
- surtout **new** E() est interdit (pas de réification des types génériques en Java!)
- (1 pt) (b) on suppose maintenant que l'on a un attribut de type Class dans PrivateAttributesTest représentant la classe à tester. On supposera que l'on peut initialiser cet attribut via un constructeur de PrivateAttributesTest. Écrire la classe PrivateAttributesTest.

#### Solution:

Si l'on dispose d'un attribut de type Class représentant la classe à tester, la solution est assez simple et est présentée sur le listing [9.](#page-9-0)

<span id="page-9-0"></span>Listing 9: La classe **PrivateAttributesTest**

```
1 import org.junit.*;
2 import static org.junit.Assert.*;
3
4 public class PrivateAttributesTest {
5
6 private Class classeATester;
7
8 @Test public void testAttributs() {
9 Field[] attributs = this.classeATester.getDeclaredFields();
10
11 for (Field f : attributs) {
12 assertEquals("L'attribut " + f + " n'est pas prive !",
13 Modifier.PRIVATE, f.getModifiers());
14 }
15 }
16 }
```